# **Design by Contract with JML**

- Design by contract
- Java Modeling Language (JML)
- Formal specifications in JML
- $\blacksquare$  JML tools JML compiler (jmlc).

Thanks to Gary Leavens for allowing us to adapt his lecture notes.

# **Design by Contract (DBC)**

- A way of recording:
	- Details of method responsibilities
	- Avoiding constantly checking arguments
	- Assigning blame across interfaces

#### **Contracts in Software**

 $\sqrt{\omega}$  requires x >= 0.0;

@ ensures JMLDouble.approximatelyEqualTo(x,

@ \result \* \result, eps);

 $@^*/$ 

public static double sqrt(double x) { … }

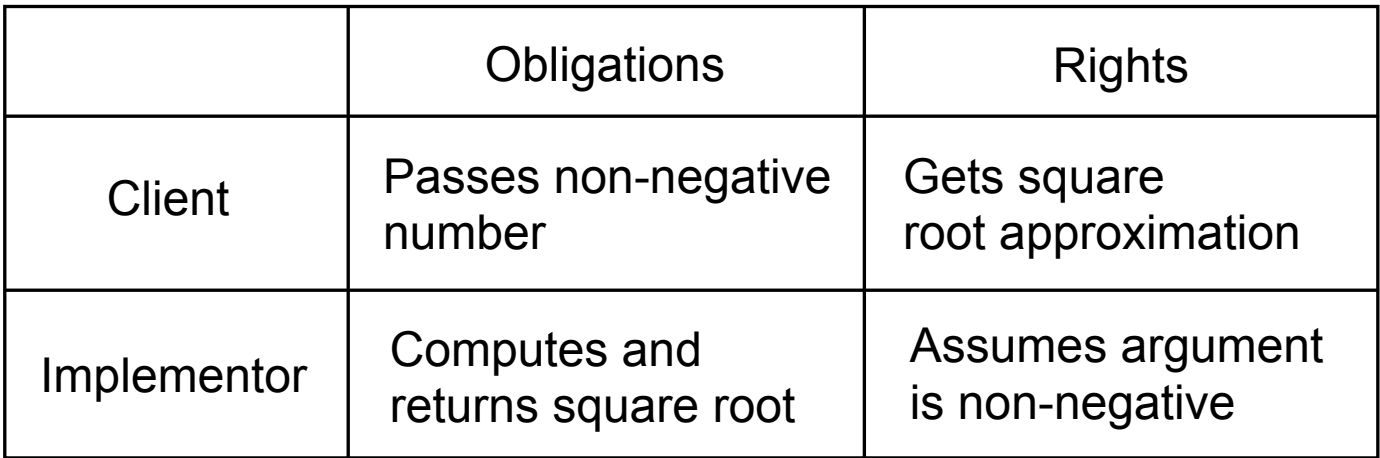

### **Pre and Postconditions**

- Definition
	- A method's *precondition* says what must be true to call it.
	- A method's *normal postcondition* says what is true when it returns normally (i.e., without throwing an exception).
	- A method's *exceptional postcondition* says what is true when a method throws an exception.

 $\sqrt{\alpha}$  signals (IllegalArgumentException e)  $x < 0$ ;  $\omega^*$ /

#### **Relational Model of Methods**

■ Can think of a method as a relation: Inputs  $\leftrightarrow$  Outputs

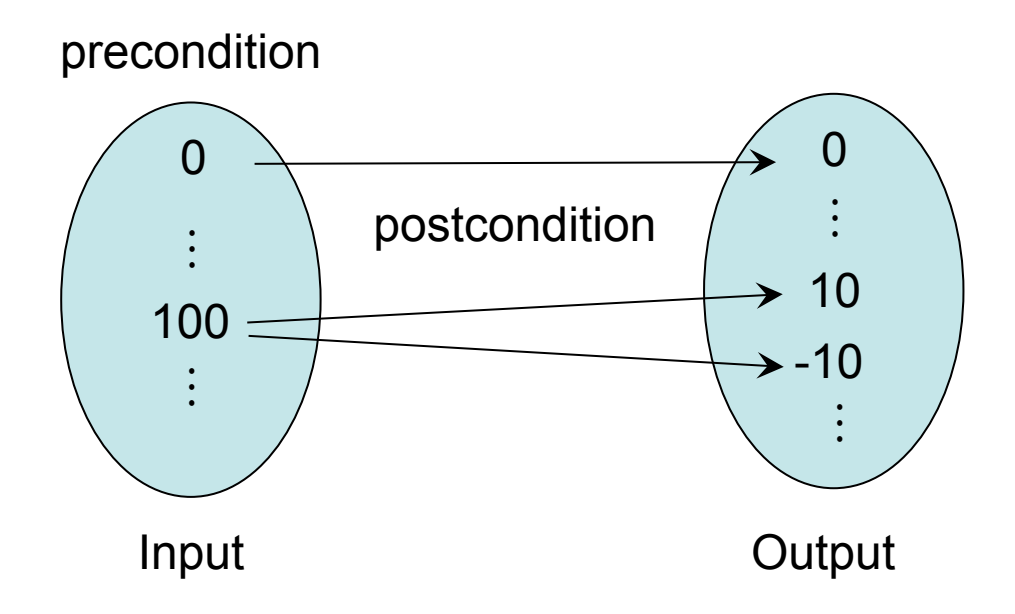

### **Contracts as Documentation**

- For each method say:
	- What it requires (if anything), and
	- What it ensures.
- Contracts are:
	- More abstract than code,
	- Not necessarily constructive,
	- Often machine checkable, so can help with debugging, and
	- Machine checkable contracts can always be up-todate.

# **Abstraction by Specification**

- A contract can be satisfied in many ways:
	- E.g., for square root:
	- Linear search
	- Binary search
	- Newton's method
	- …
- These will have varying non-functional properties
	- Efficiency
	- Memory usage
- So, a contract abstracts from all these implementations, and thus can change implementations later.

# **More Advantages of Contracts**

- Blame assignment
	- Who is to blame if:
		- Precondition doesn't hold?
		- Postcondition doesn't hold?
- Avoids inefficient defensive checks

 $1/(\omega)$  requires a != null && (\* a is sorted \*); public static int binarySearch(Thing[] a, Thing x) { … }

# **Modularity of Reasoning**

■ Typical OO code:

```
… 
source.close(); 
dest.close(); 
getFile().setLastModified(loc.modTime().getTime());
```
- How to understand this code?
	- Read the code for all methods?
	- Read the contracts for all methods?

…

## **Rules for Reasoning**

- Client code
	- Must work for every implementation that satisfies the contract, and
	- Can thus only use the contract (not the code!), i.e.,
		- Must establish precondition, and
		- Gets to assume the postcondition

 $1/(Q)$  assert  $9.0$  >= 0; double result =  $sqrt(9.0)$ ;  $1/\omega$  assert result \* result  $\approx$  9.0; // can assume result == 3.0?

- Implementation code
	- Must satisfy contract, i.e.,
		- Gets to assume precondition
		- Must establish postcondition
	- But can do anything permitted by it.

### **Contracts and Intent**

- Code makes a poor contract, because can't separate:
	- What is intended (contract)
	- What is an implementation decision
		- E.g., if the square root gives an approximation good to 3 decimal places, can that be changed in the next release?
- By contrast, contracts:
	- Allow vendors to specify intent,
	- Allow vendors freedom to change details, and
	- Tell clients what they can count on.
- Question
	- What kinds of changes might vendors want to make that don't break existing contracts?

# **JML**

- What is it?
	- Stands for "Java Modeling Language"
		- A formal behavioral interface specification language for Java
	- Design by contract for Java
	- Uses Java 1.4 or later
	- Available from www.jmlspecs.org

#### **Annotations**

■ JML specifications are contained in annotations, which are comments like:

 $1/\omega$  ...

or

 $/$ <sup>\*</sup> $@...$  @ …  $\omega^*$ /

At-signs (@) on the beginning of lines are ignored within annotations.

- Question
	- What's the advantage of using annotations?

# **Informal Description**

- An informal description looks like:
	- (\* some text describing a property \*)
	- It is treated as a boolean value by JML, and
	- Allows
		- Escape from formality, and
		- Organize English as contracts.

```
public class IMath {
```

```
\sqrt{\alpha} requires (* x is positive *);
```

```
@ ensures \result >= 0 & 8 & 0
```
 $\omega$  (\* \result is an int approximation to square root of x \*)  $\omega^*$ 

```
public static int isqrt(int x) \{ \dots \}
```
}

## **Exercise**

■ Write informal pre and postconditions for methods of the following class.

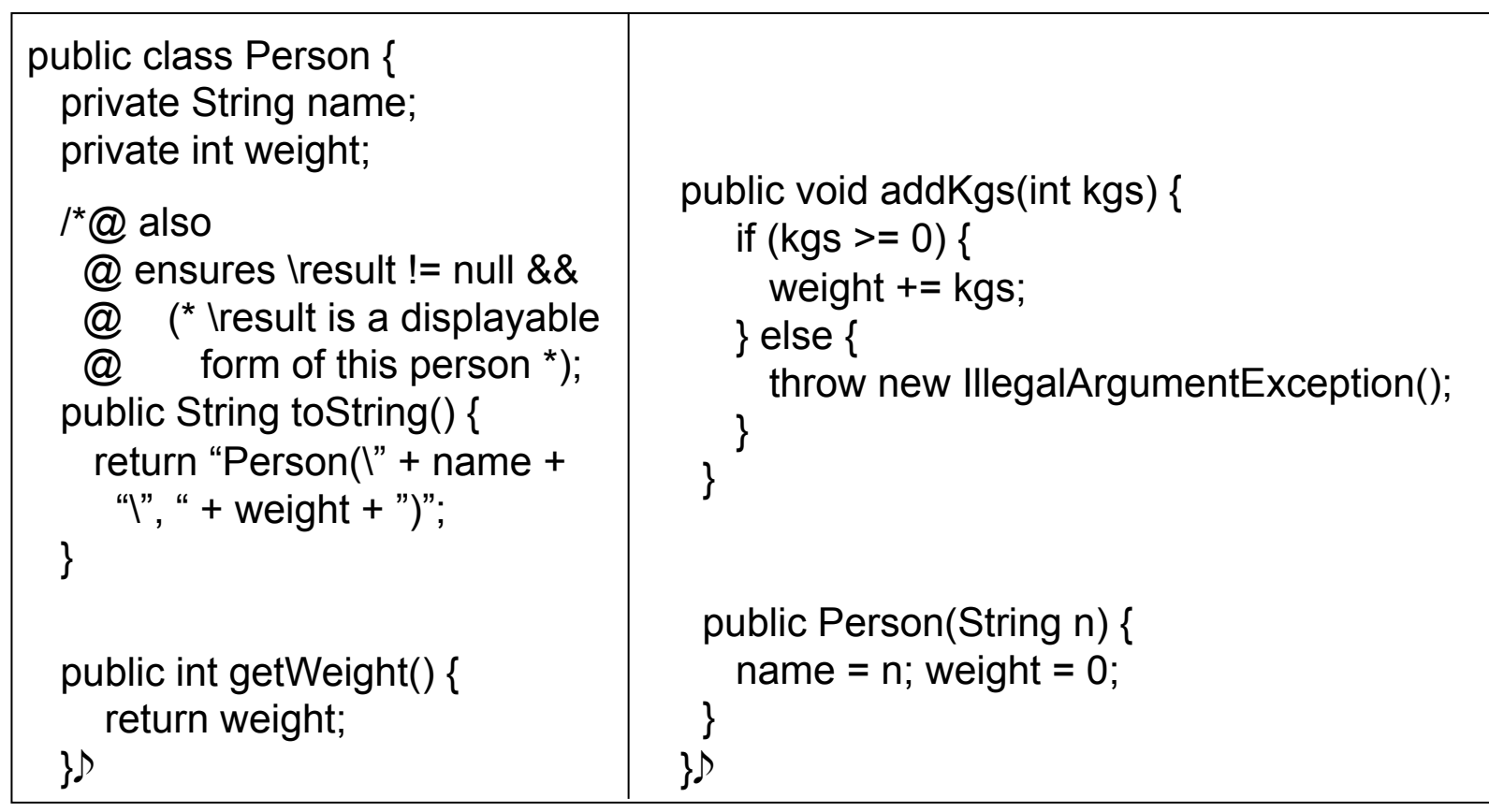

CS3331 Fall 2003 15

# **Formal Specifications**

- Formal assertions are written as Java expressions, but:
	- Cannot have side effects
		- No use of  $=$ ,  $++$ ,  $-$ , etc., and
		- Can only call *pure* methods.
	- Can use some extensions to Java:

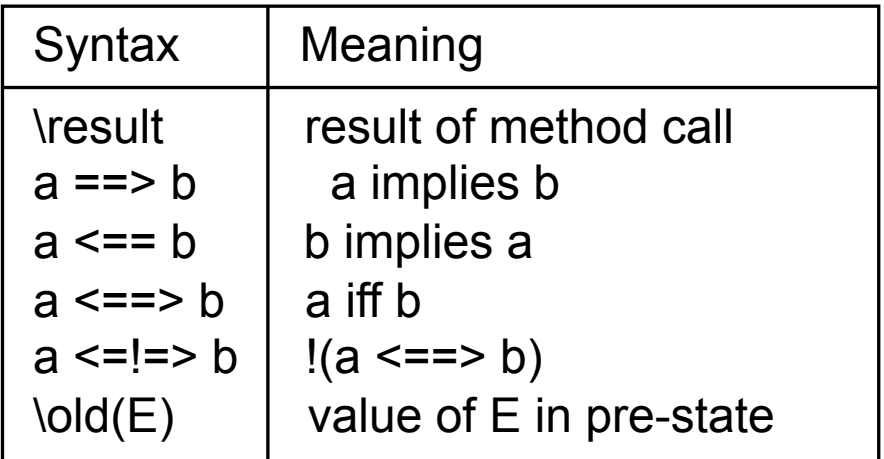

# **Example**

// File: Person.refines-java

//@ refine "Person.java"

public class Person { private /\*@ spec\_public non\_null @\*/ String name; private /\*@ spec\_public @\*/ int weight;

//@ public invariant !name.equals("") && weight >= 0;

```
/*@ also
  @ ensures \result != null; 
 \omega^* public String toString();
```
 //@ also ensures \result == weight; public int getWeight();  $\mathbf b$ 

```
<<continues to next slide>>
```
# **Example (Cont.)**

```
/*@ also
  @ ensures kgs >= 0 && weight == \old(kgs + weight);
   @ signals (Exception e) kgs < 0 && 
    @ (e instanceof IllegalArgumentException); 
  @^*/ public void addKgs(int kgs); 
 /*@ also
   @ requires !n.equals(""); 
   @ ensures n.equals(name) && weight == 0; 
  \omega^*public Person(/*@ non_null @*/ String n);
}
```
### **Meaning of Postconditions**

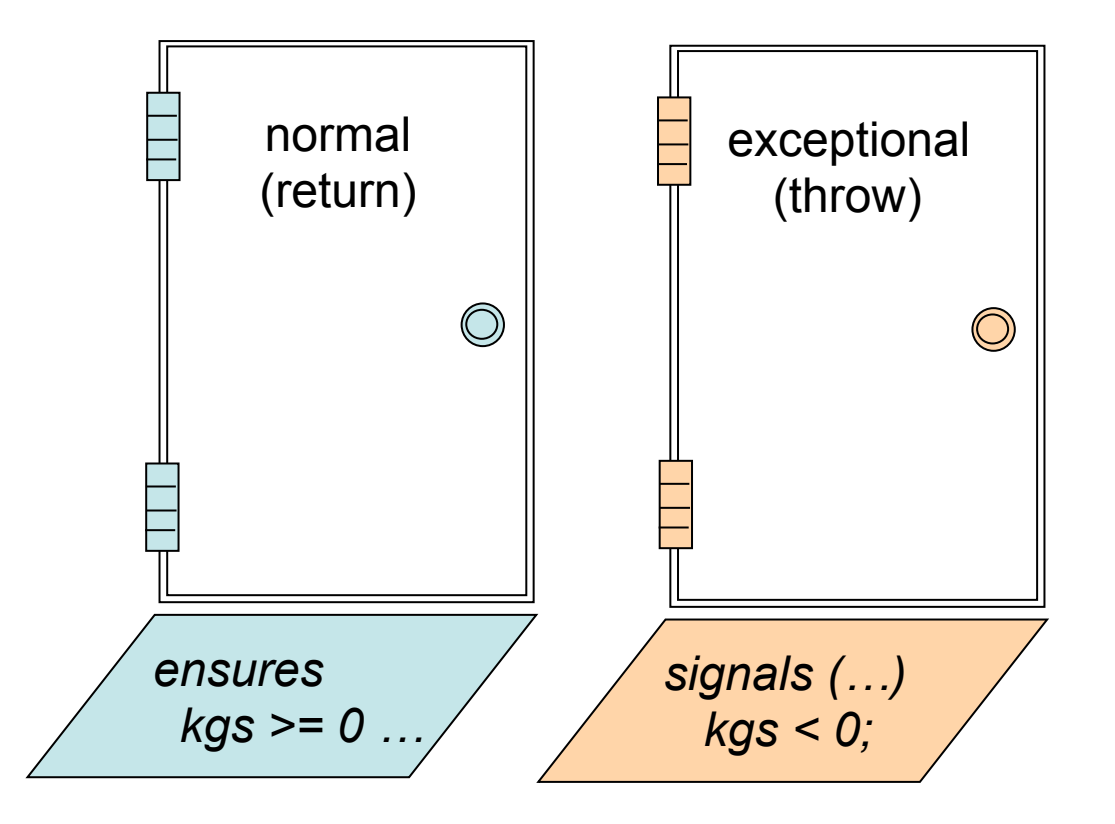

## **Invariants**

- Definition
	- An *invariant* is a property that is always true of an object's state (when control is not inside the object's methods).
- **Invariants allow you to define:** 
	- Acceptable states of an object, and
	- Consistency of an object's state.

 $1/(\omega)$  public invariant !name.equals("") && weight >= 0;

#### **Exercise**

■ Formally specify the following method (in Person)

```
public void changeName(String newName) { 
   name = newName; 
}
```
Hint: watch out for the invariant!

## **Quantifiers**

- JML supports several forms of quantifiers
	- Universal and existential (\forall and \exists)
	- General quantifiers (\sum, \product, \min, \max)
	- Numeric quantifier (\num\_of)

(\forall Student s; juniors.contains(s); s.getAdvisor() != null)

(\forall Student s; juniors.contains(s) ==> s.getAdvisor() != null)

#### **Exercise**

■ Formally specify the missing part, i.e., the fact that a is sorted in ascending order.

```
\angle \land @ old boolean hasx = (\exists int i; i >= 0 && i < a.length; a[i] == x);
  @ requires 
 \circledR@ ensures (hasx ==> a[\result] == x) && (!hasx ==> \result == -1);
```
 $@$  requires redundantly (\* a is sorted in ascending order \*);

 $\omega^*$ /

public static int binarySearch( $\ell^*$ @ non\_null @\*/ int[] a, int x) { ... }

#### Hint: use a nested quantification!

## **Model Declarations**

• What if you want to change a spec public field's name? private  $\sqrt[k]{\omega}$  spec public non null  $\omega^*$ / String name;

to

private /\*@ non\_null @\*/ String fullName;

- For specification:
	- need to keep the old name public
	- but don't want two strings.
- So, use a model field:  $1/(\varpi)$  public model non null String path;

and a represents clause

 $1/(\omega)$  private represents path <- fullName;

## **Model Variables**

- Are specification-only variables
	- Like domain-level constructs
	- Given value only by represents clauses:

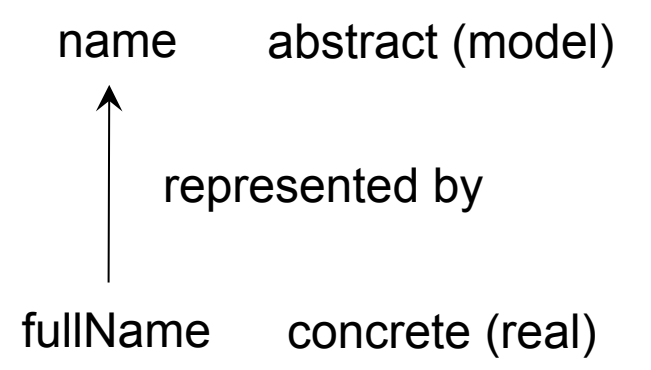

## **Question**

■ What changes would you make to change the representation of a person's weight from kilograms to pounds?

# **Tools for JML**

- § JML compiler (jmlc)
- § JML/Java interpreter (jmlrac)
- § JML/JUnit unit test tool (jmlunit)
- HTML generator (jmldoc)

# **JML Compiler (jmlc)**

- Basic usage \$ jmlc Person.java produces Person.class \$ jmlc –Q \*.java produces \*.class, quietly
	- \$ jmlc –d ../bin Person.java produces ../bin/Person.class

#### **Running Code Compiled with jmlc**

- Must have JML's runtime classes (jmlruntime.jar) in Java's boot class path
- Automatic if you use script jmlrac, e.g., \$ jmlrac PersonMain

# **A Main Program**

```
public class PersonMain { 
  public static void main(String[] args) { 
     System.out.println(new Person(null)); 
    System.out.println(new Person(""));
  } 
}
```
# **Example (Formatted)**

- \$ jmlc –Q Person.java
- \$ javac PersonMain.java
- \$ jmlrac PersonMain

Exception in thread "main" org.jmlspecs.jmlrac.runtime.JMLEntryPreconditionError

- : by method Person.Person regarding specifications at
- File "Person.refines-java", line 52, character 20 when
	- 'n' is null
	- at org.jmlspecs.samples.jmltutorial.Person.checkPre\$\$init\$\$Person(
		- Person.refines-java:1060)
	- at org.jmlspecs.samples.jmltutorial.Person.<init>(Person.refines-java:51)
	- at org.jmlspecs.samples.jmltutorial.PersonMain.main(PersonMain.java:27)

# **Summary**

- § JML is a powerful DBC tool for Java.
- For details, refer to the JML web page at

www.jmlspecs.org